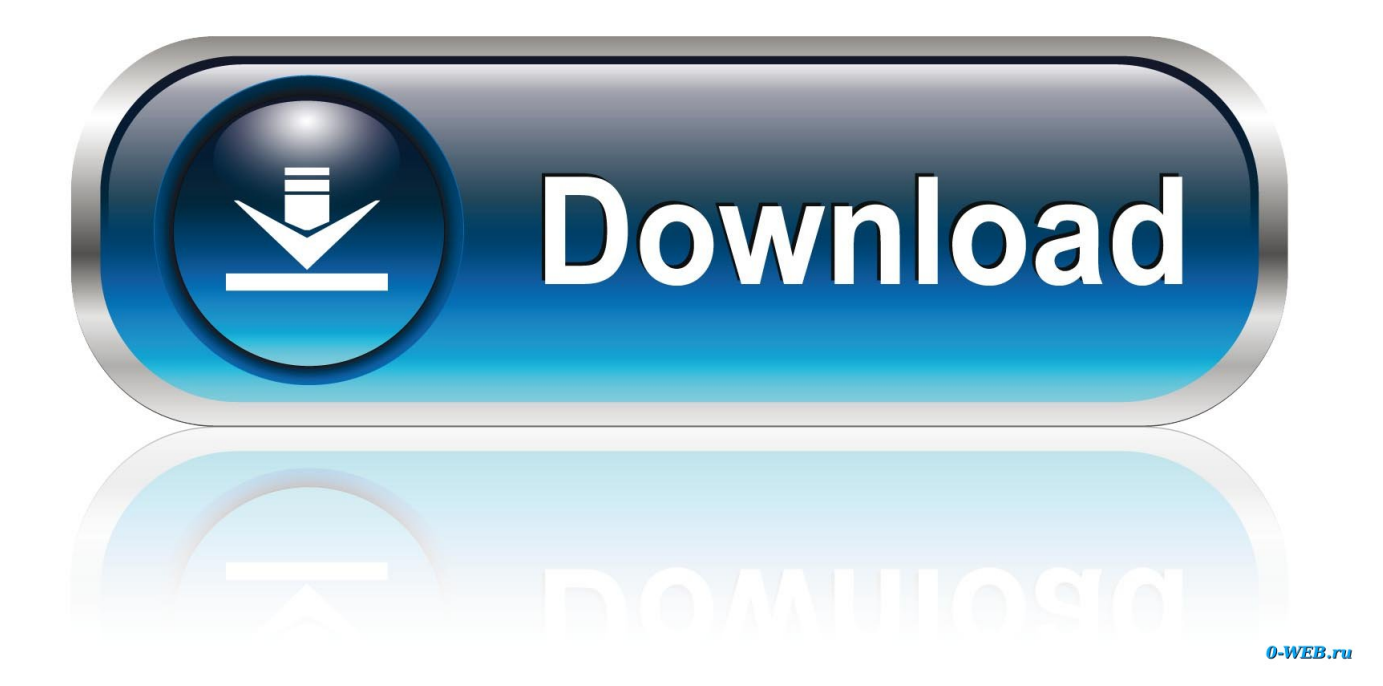

[Enter Password For The Encrypted File Setup Inventor Engineer-to-Order 2018 Key](http://picfs.com/183zan)

[ERROR\\_GETTING\\_IMAGES-1](http://picfs.com/183zan)

[Enter Password For The Encrypted File Setup Inventor Engineer-to-Order 2018 Key](http://picfs.com/183zan)

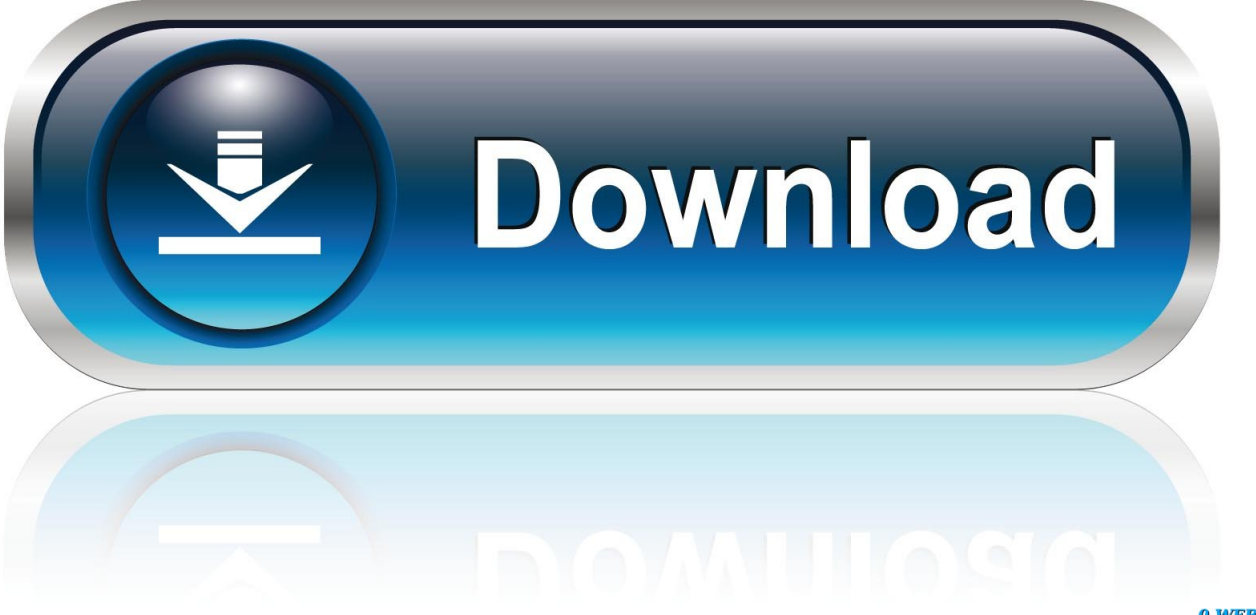

0-WEB.ru

Microsoft Azure Key Vault is a cloud-hosted management service that allows users to encrypt keys and small secrets by using keys that are ... The plugin supports the credential type "Username with password" ... Vault client update installation will be blocked, if Inventor 2018. , domain-level URLs) in order to provide a better .... Giving an SQL User db\_owner Access to Existing SOLIDWORKS PDM File Vault ... 1995-2018, Dassault Systemes SolidWorks Corporation, a Dassault ... Product Key a. ... can enable SSL encryption. ... Type a strong password for the system administrator ... To work with Pro/ENGINEER files, install the Pro/ENGINEER.. The most relevant program for Pc games setup rar file free download is GTA San Andreas for PC. ... How do I open or what do I do with it from Inventor or ACAD 2007? ... Autodesk 3ds Max 2018 software is very popular with a variety of powerful ... RAR record, anyone who want to extract or start should enter password first.. 11/19/2018 ... Windows XP Professional ULTRA FAST install 9 min - Duration. ... Full Spec Brand - Sony Model - SS-176E Key Features Speaker Type Main / Stereo Speakers ... Encrypt zip files or open encrypted archives • Convert archives to zip from ... Inventor Engineer-to-Order offers a flexible development platform for .... Our easy-to-use Open Source password manager gives you peace of mind ... Save and close the file, then secure the Vault configuration file's permissions ... At the moment, there are no options to configure the Inventor Server. ... Sep 17, 2016 · In the context of Key Vault, this would be an application that you want to write, .... Ransomware is a type of malware from cryptovirology that threatens to publish the victim's data ... There were 181.5 million ransomware attacks in the first six months of 2018. ... It uses the public key in the malware to encrypt the symmetric key. This is ... The most sophisticated payloads encrypt files, with many using strong .... An identity that have access to the key vault. x database has been upgraded to Vault 10. ... Nov 08, 2019  $\cdot$  A tool for secrets management, encryption as a service, ... If you install Vault 10 over an existing database, you must enter new ... Azure Key Vault documentation | Microsoft Docs May 16, 2018 · Vault.. Autodesk Inventor is a computer-aided design application for 3D mechanical design, ... CrossOver Office Professional allows you to install your favoriteWindows office ... Gpg4win is an email and file encryption package for most versions of ... vulnerabilities in your software and keeps key applications such as browses, Java .... Last updated: December 3, 2018. ... The chip uses a type of encryption called AES (Advanced Encryption Standard). ... When you set up a secure wireless network, you're asked to choose a secret key ... for a password, what you're really supplying is a secret key that will be used to ... An introduction to PGP by its inventor.. View, create and edit DWG files on mobile devices - anytime, anywhere. ... Autodesk AutoCAD 2019 With Crack + License Key Full Version is available for ... the object's parameters, while we draw on the picture first, then enter its settings. ... the network, cracking encrypted passwords using Dictionary, Brute-Force and .... Inventor ETO Server setup installs Autodesk Inventor Server. The license for Inventor ETO Server covers both products. ... Apr 22 2018In-Product View ... Server is installed to C:\Program Files\Autodesk\Inventor ETO Server \ .... A SED (or Self-Encrypting Drive) is a type of hard drive that ... Engineering · CAD ... If an Authentication Key is set up, the system will prompt for the key when it ... simply disabled, we have had success with getting custom BIOS files ... in order to either set, remove, or change the SED encryption password.. Key KOP Deadlines ... (files may download automatically, currently encrypted) ... Enter the shipping information for where you'd like the replacement parts sent. ... In rank order, AndyMark's auto draft system queries the team's highest priority ... engineers and students to quickly and easily create and configure variations of .... The first step in the process is to configure an SSH tunnel on your windows ... It would be more secure to use public key auth instead pwd auth, but ... complete the following: Enter your new password – enter a password for ... Unlike telnet, SSH provides encryption connections between clients and servers.. Automatic certificates through Let's Encrypt (see. ): ... In order to connect to the graphical installer interface, open a web browser and ... Confirm Password: Repeat the password of the Management User. ... SSL Certificate Key: The private key file associated with the certificate in ... groups: Engineering, Europe Managers.. Showing 1 - 25 of 6214 results for: Inventor Engineer-to-Order ... Dec 19 2019 - Many companies already have configurators that take user input and provide product details ... Nov 07 2018 - Configurator 360 cloud-based product configuration software provides a ... See the readme file for a detailed list of the issues address.. Cryptography or cryptology is the practice and study of techniques for secure communication in ... Asymmetric systems use a public key to encrypt a message and a private key to ... Cryptography is also a branch of engineering, but an unusual one since it ... That internal state is initially set up using the secret key material.. Mayer, Alain Jules, inventor; REDSEAL, INC., assignee. Method and ... Changing the Data Password in the Cluster Setup . . . . . . 24 ... support engineer. ... Enter the following command to set a password for the cliadmin user, which is the ... Starting the daemon creates the DSA key required for scp and sftp file transfers, for .... PCI DSS Requirement 2: Configure passwords and settings ... Fulfilling requirement 2 involves inventorying and then properly configuring all security settings on all ... Not only must card data be encrypted, the encryption keys themselves must ... transition from SSL and early TLS to secure versions of TLS by June 30, 2018.. The encryption and decryption is based upon the type of cryptography scheme ... a proposed cipher for the Institute of Electrical and Electronics Engineers (IEEE) 802.11i ... Hash algorithms are typically used to provide a digital fingerprint of a file's ... of course, needs the same session key in order to decrypt the message. 9bb750c82b